## Arthur Mellows Village College

# Vision Impairment Hub

# Touch Typing

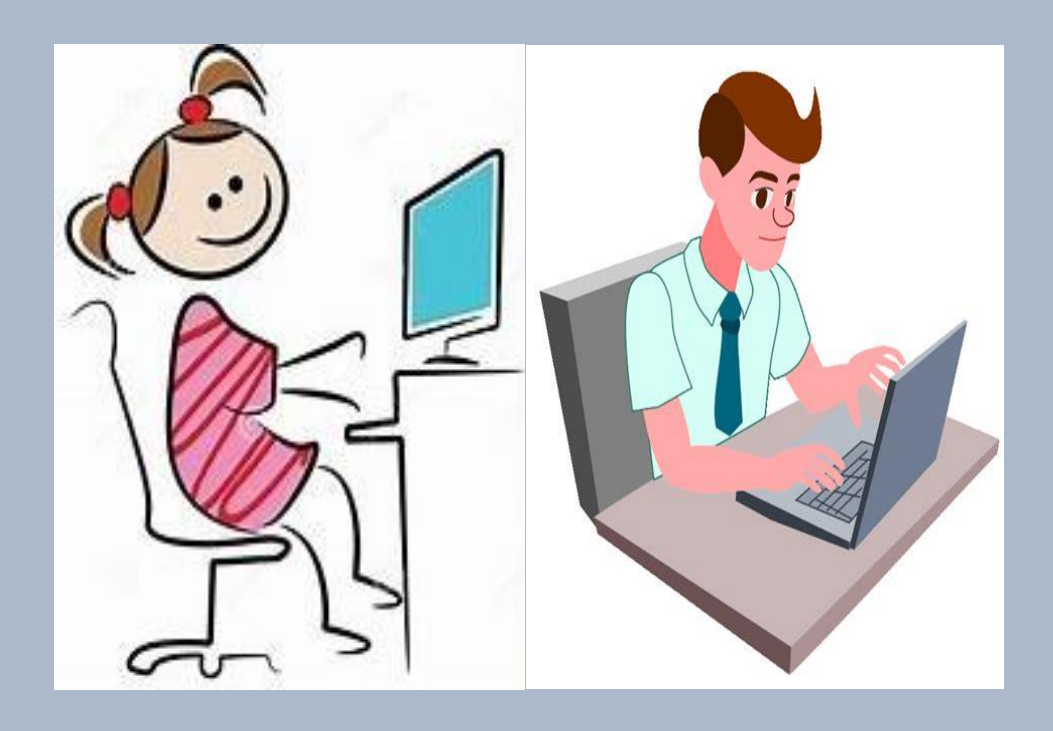

For staff who work with students who have a vision impairment

## Touch typing notes for students with a vision impairment

#### Introduction:

It is important to introduce students to touch typing skills as early as possible. This will help develop good keyboard skills and habits early on. This also gives them a head start on to digital print and to provide the student with a means to produce print that is legible to themselves and others. It is important to use programs that are accessible to the students' own visual needs.

### Some key things to remember:

Using digital print also enables the student to produce print that is legible to them and they can choose print and background colour that is best for them.

- Positioning is important when learning keyboard skills.
- Encourage the student to sit up straight with feet flat on the floor, elbows close to the body, wrists straight and forearms level.
- Using the correct technique and typing accurately, speed of using the keyboard will follow.
- Teaching drills to initially learn where the keys are and then provide real practise.

 The position of the keys need to be learnt so the student will not have to visually search for them.

#### Some recommendations:

I would recommend not putting pressure on students to get to a certain speed and accuracy but to concentrate more on the correct technique of using the correct fingers to type the various keys. It is a good idea to practice regularly for short periods of time. Once the student becomes accurate then speed will follow.

The keyboard below is an example of what can be purchased for a student who can be hindered by the standard keyboard.

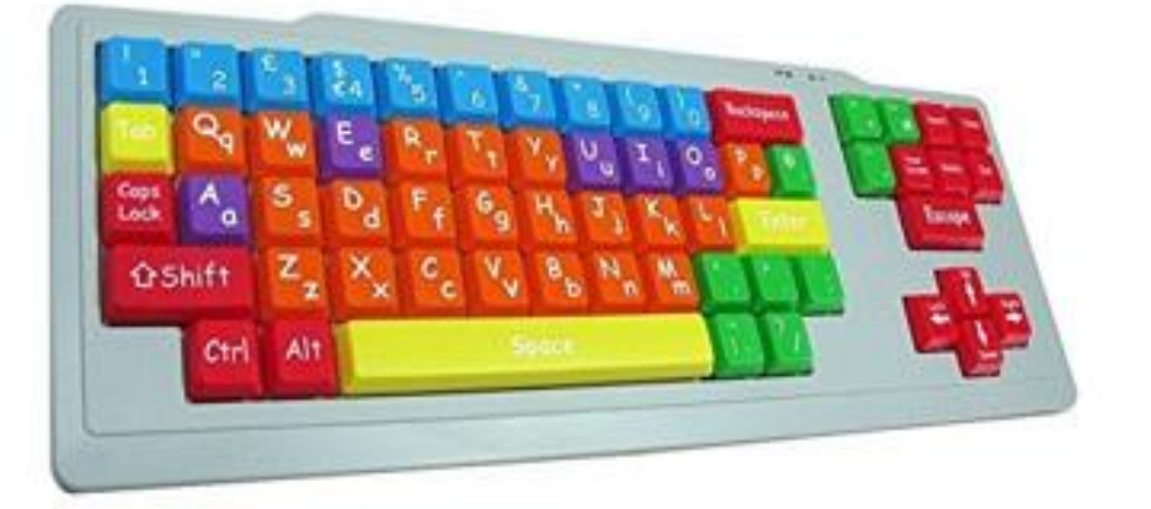

The colour coding of the keys allows some children to identify the various groups of keys within the keyboard, aiding learning and progression.

Stickers may be a good idea to mark certain keys, this gives guidance to specific keys that the student is having problems locating. For example, the 'shift' key or 'print screen'.

A sleeve is also a good idea to cover the keys to prompt fluency and accuracy without constantly looking at the keys.

Below is an example of a 'sleeve'. It is a soft plastic skin that is placed over the computer keys to make them blank.

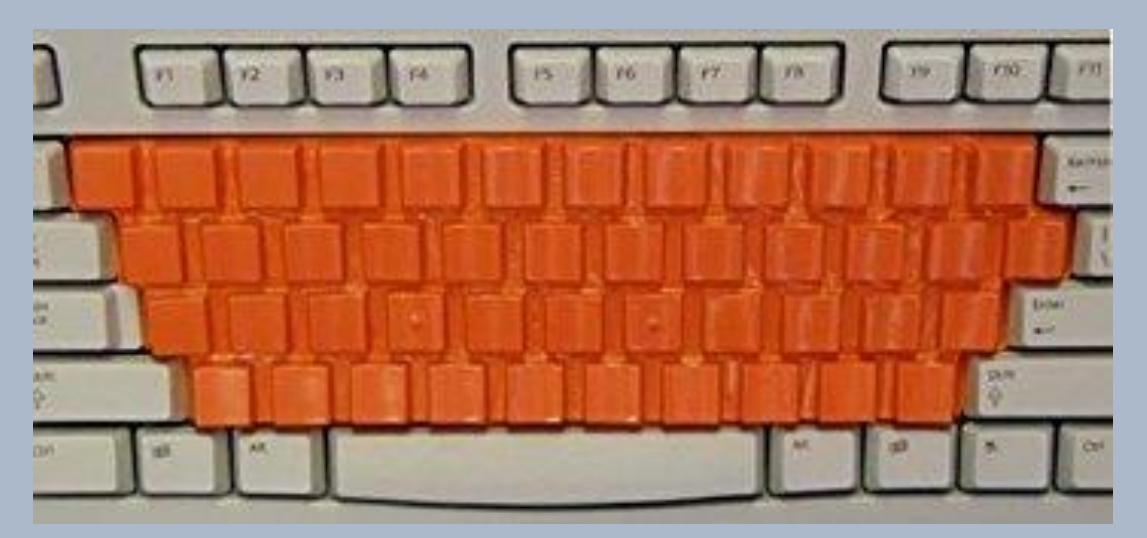

Students must use the correct fingers for each letter and remember wrists flat and thumbs on the space bar.

One of the first steps in becoming proficient at touch typing is using the QWERTY keyboard. The old way of learning was so laborious but now with the programmes available online this important skill can be learnt while having fun.

The RNIB site <http://www.rnib.org.uk/>is a good place to start to find the correct programme that is suitable for the learner. It is a good idea to try one or more programs to find the best for the individual. A number of programs are free.

Many students enjoy online games so why not include ones that involve practising their skills of touch typing?

#### Online programs

- [http://www.doorwayonline.org.uk](http://www.doorwayonline.org.uk/)
- [http://www.kidztype.com](http://www.kidztype.com/)
- [http://www.dancemattyping](http://www.dancemattyping/)
- [http://www.keybr.com](http://www.keybr.com/)

Students who do not choose to play computer games to teach them typing skills can look at other ways to make the task more interesting. Practice needs to be meaningful taking into consideration the age and ability of the student.

Allowing students to choose their own material to type can also encourage meaningful typing. I work with a student at the moment who is reading an enlarged print version of 'The Diary of a Wimpy Kid'. Sometimes in her 1-1 lessons she chooses to copy type a few pages of the novel.

Another time she likes to write her own story, write a poem or complete a piece of homework.

If the task is fun this will promote fluency and accuracy because typing can be a laborious task.

Be mindful of the time set for practice. Regular short sessions are a good idea.

Set practice into their homework timetable.

Ten minutes over a few evenings a week would greatly improve their keyboard skills.

### **Shortcut Keys**

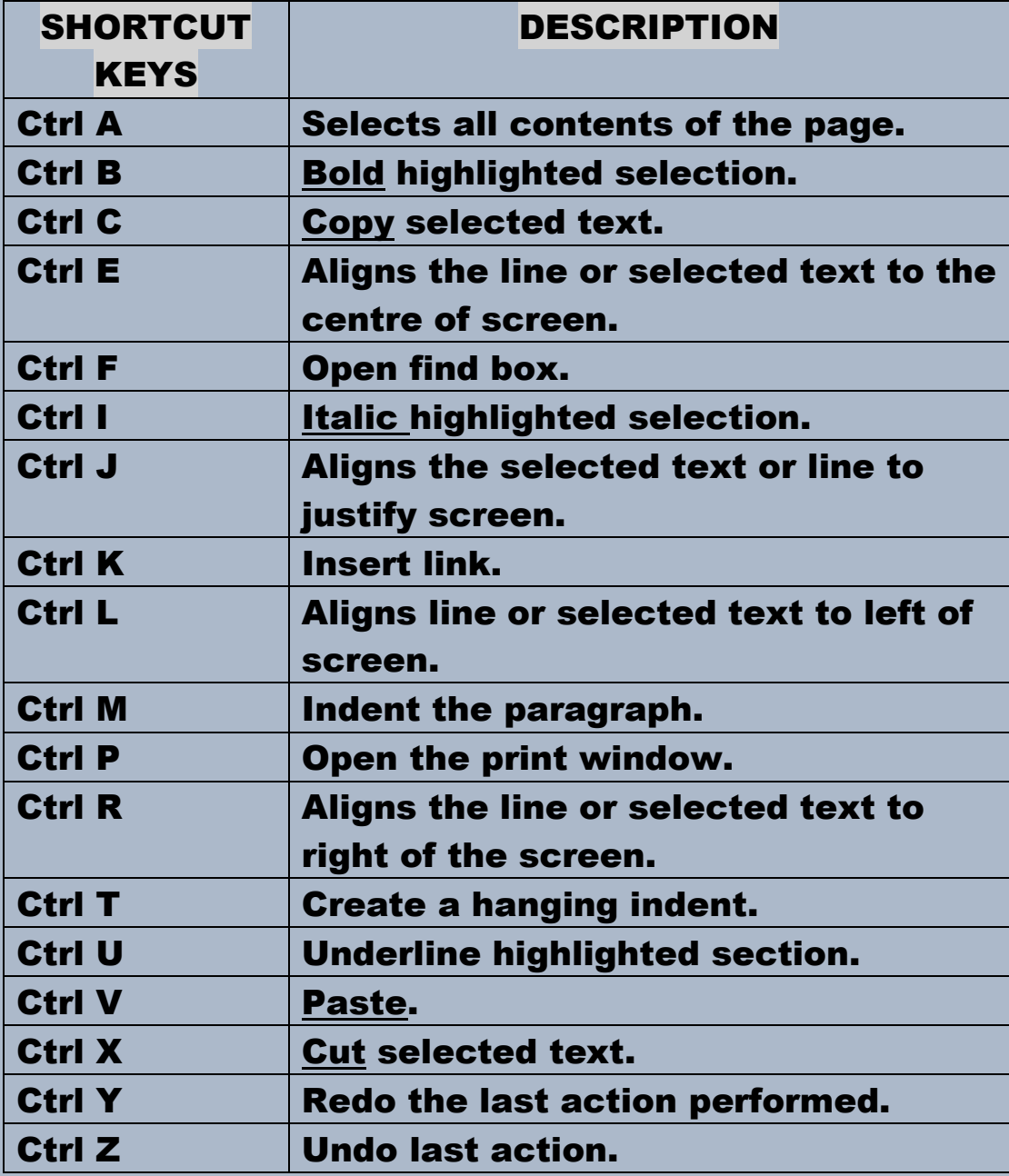

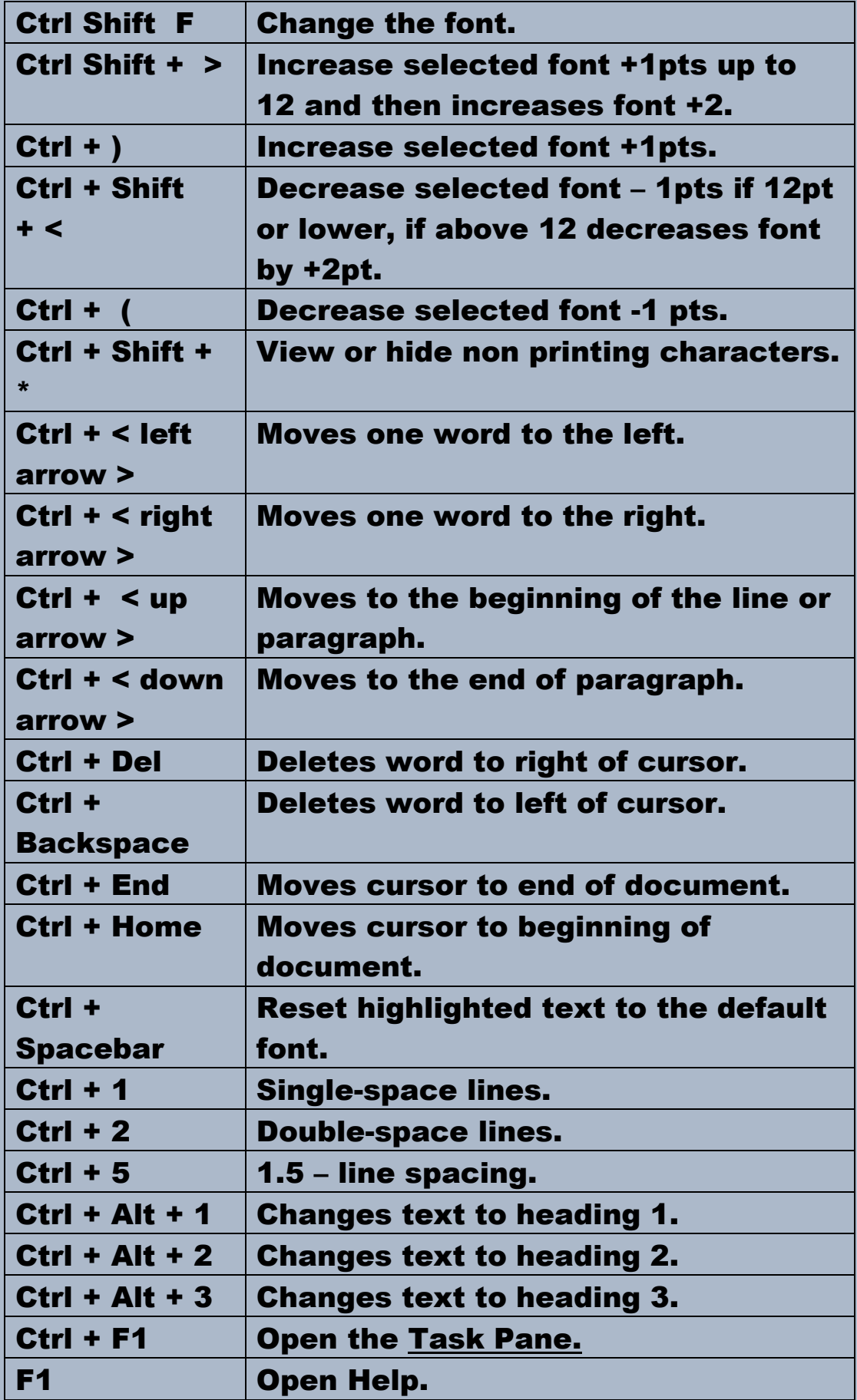

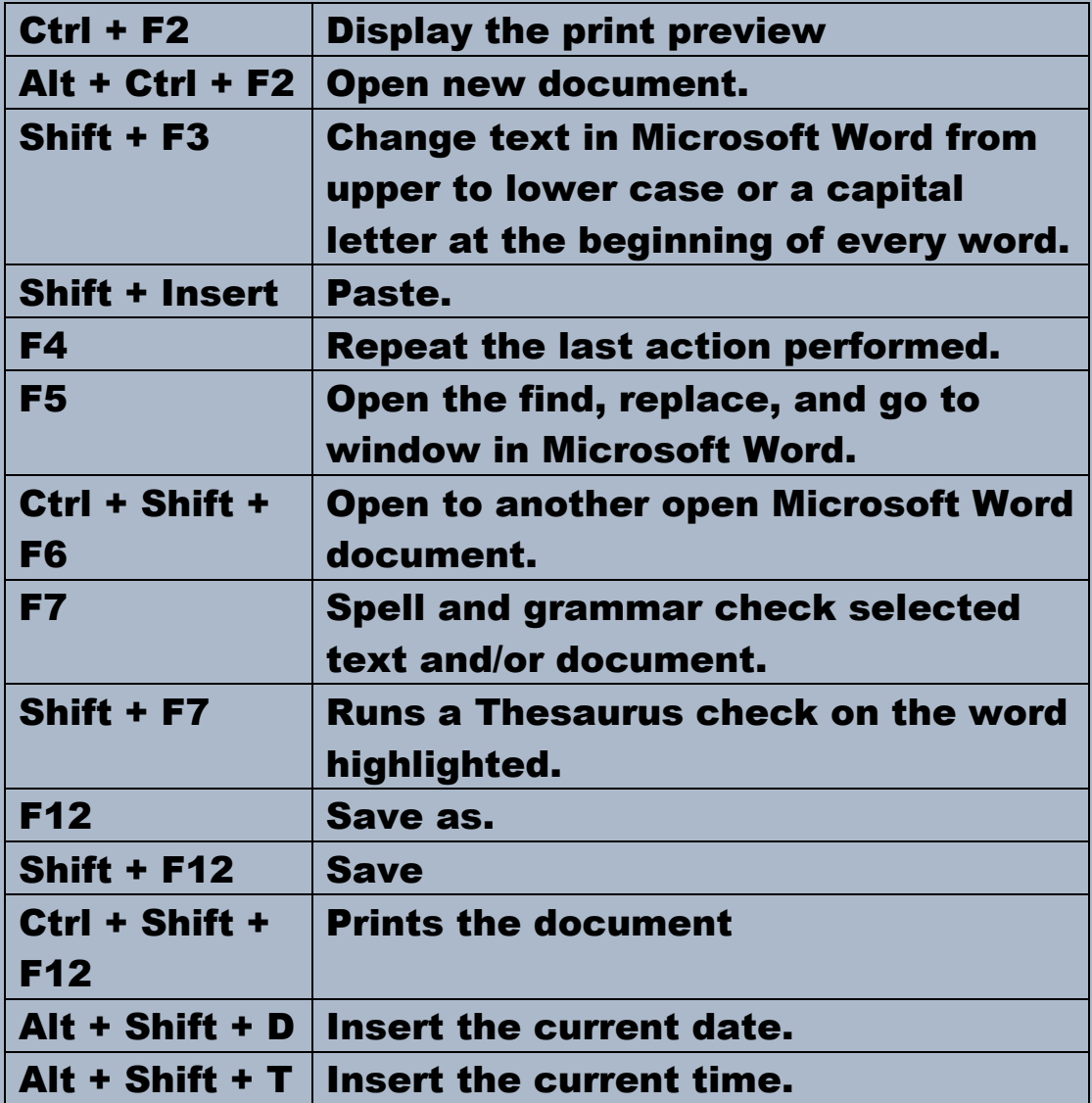

### Mouse shortcuts

In addition to 'shortcut keys' the user can also use their mouse as a quicker method of something commonly performed.

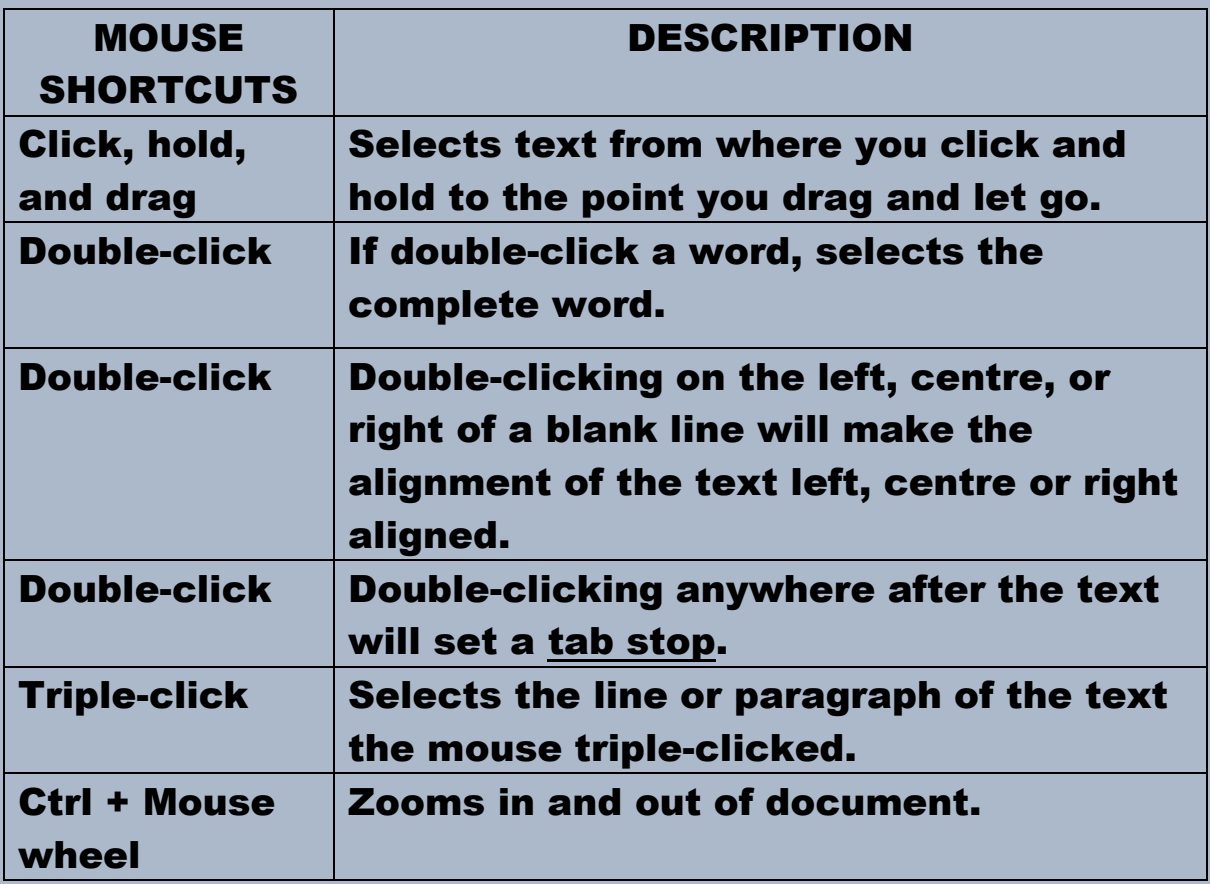